# VARIABLES (VAR)

## **A LOCAL VARIABLE IS A SYMBOL OR NAME THAT REPRESENTS A VALUE.**

**INTERACTIVE LESSON:<http://tdev.ly/yrav>**

## LET'S BEGIN!

Example:

var  $x := 0$ 

First, we declare a variable '**x**' and assign a value of 0 to it.

Q

 $\mathbf{D}$ 

 $x \rightarrow$  post to wall

Second, we output the value of '**x**' so that the user will be able to see it. In this case, the output will be 0.

$$
x := 2
$$
  

$$
x \rightarrow \text{post to wall}
$$

We can update the value of '**x**' by using the **:=** operator and assign a new value to it. In this case, we assign the value of 2 to '**x**' and show the output.

$$
x := x + x
$$
\n
$$
x \rightarrow \text{post to wall}
$$
\n
$$
x \rightarrow \text{post to wall}
$$
\n
$$
x \rightarrow \text{post to wall}
$$
\n
$$
x \rightarrow \text{post to wall}
$$
\n
$$
x \rightarrow \text{post to total}
$$
\n
$$
x \rightarrow \text{post to total}
$$
\n
$$
x \rightarrow \text{post to total}
$$
\n
$$
x \rightarrow \text{post to total}
$$
\n
$$
x \rightarrow \text{post to total}
$$
\n
$$
x \rightarrow \text{post to total}
$$
\n
$$
x \rightarrow \text{post to total}
$$
\n
$$
x \rightarrow \text{post to total}
$$
\n
$$
x \rightarrow \text{post to total}
$$
\n
$$
x \rightarrow \text{post to total}
$$
\n
$$
x \rightarrow \text{post to total}
$$
\n
$$
x \rightarrow \text{post to total}
$$
\n
$$
x \rightarrow \text{post to total}
$$
\n
$$
x \rightarrow \text{post to total}
$$
\n
$$
x \rightarrow \text{post to total}
$$
\n
$$
x \rightarrow \text{post to total}
$$
\n
$$
x \rightarrow \text{post to total}
$$
\n
$$
x \rightarrow \text{post to total}
$$
\n
$$
x \rightarrow \text{post to total}
$$
\n
$$
x \rightarrow \text{post to total}
$$
\n
$$
x \rightarrow \text{post to total}
$$
\n
$$
x \rightarrow \text{post to total}
$$
\n
$$
x \rightarrow \text{post to total}
$$
\n
$$
x \rightarrow \text{post to total}
$$
\n
$$
x \rightarrow \text{post to total}
$$
\n
$$
x \rightarrow \text{post to total}
$$
\n
$$
x \rightarrow \text{post to total}
$$
\n
$$
x \rightarrow \text{post to total}
$$
\n
$$
x \rightarrow \text{post to total}
$$
\n
$$
x \rightarrow \text{post to total}
$$
\n
$$
x \rightarrow \text{post to total}
$$
\n
$$
x \rightarrow \text{post to total}
$$
\n
$$
x \rightarrow \text{post to total}
$$
\n
$$
x \rightarrow \text{post to total}
$$
\n
$$
x \rightarrow \text{post to total}
$$
\n
$$
x \rightarrow
$$

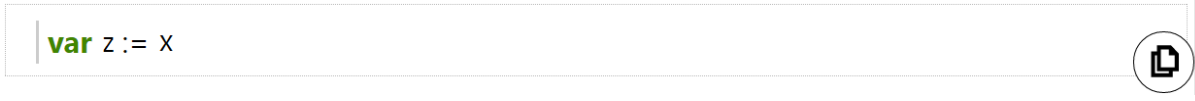

We can create a new variable and assign the value of another variable to the new variable. In this case, we create a new variable '**z**' and assign the value of '**x**' to it!

```
var y := "Hello world"
```
 $y \rightarrow$  post to wall

Variables can also be used for Strings or Actions where the action's data can be saved! In the above example, we create a variable '**y**' and assigned a string of "Hello World" to it.

 $\mathbf{D}$ 

 $\mathbf{D}$ 

### $y := x$

© cannot assign from Number to String

However, do take note that variables of different type cannot be assigned to each other! In the above example, '**y**' has a type of String and '**x**' has a type of Number.

#### **CONCLUSION**

- 1. A variable is a symbol or name that represents a value.
- 2. Values can be of different data type such as Number, String, Boolean (True / False) and more!
- 3. Variables makes programming more efficient because data can be accessed and updated easily!
- 4. Variables of different type cannot be assigned to each other!